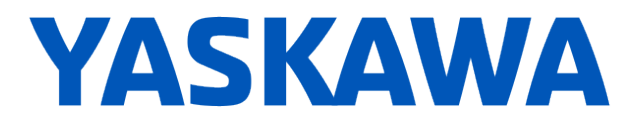

# **Release Notes for SigmaLogicTM Software Package**

## **Release Date 08/01/2023**

Yaskawa America, Inc.

## **LogicWorks Configuration Utility 2.5.0.15**

### **1. New Features**

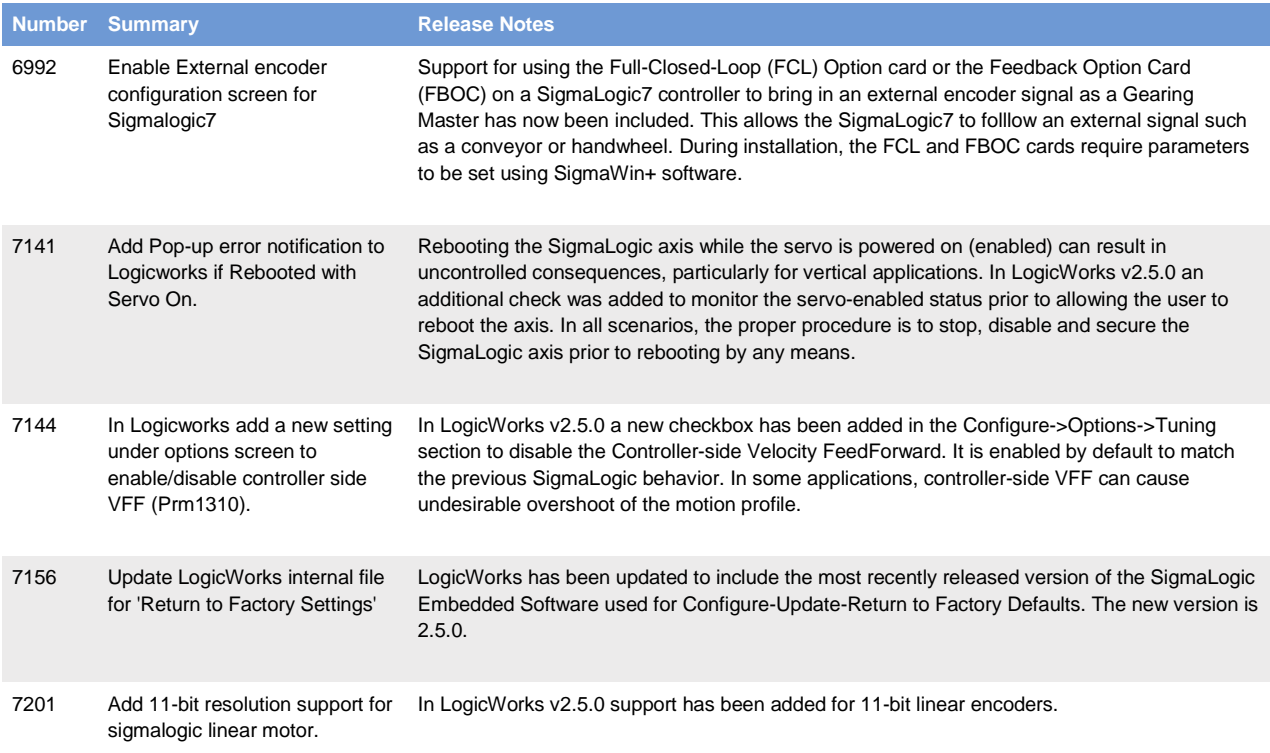

### **2. Bug Fixes**

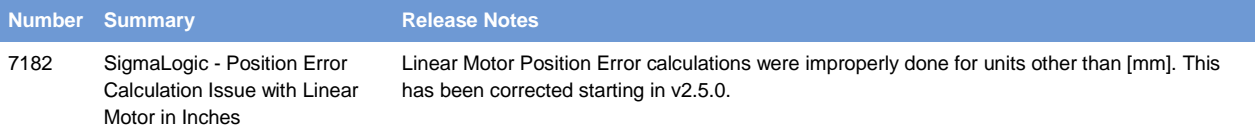

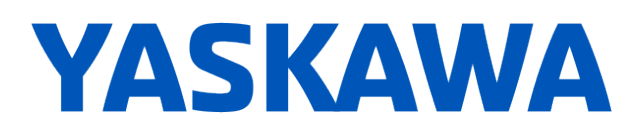

#### **3. Known Issues**

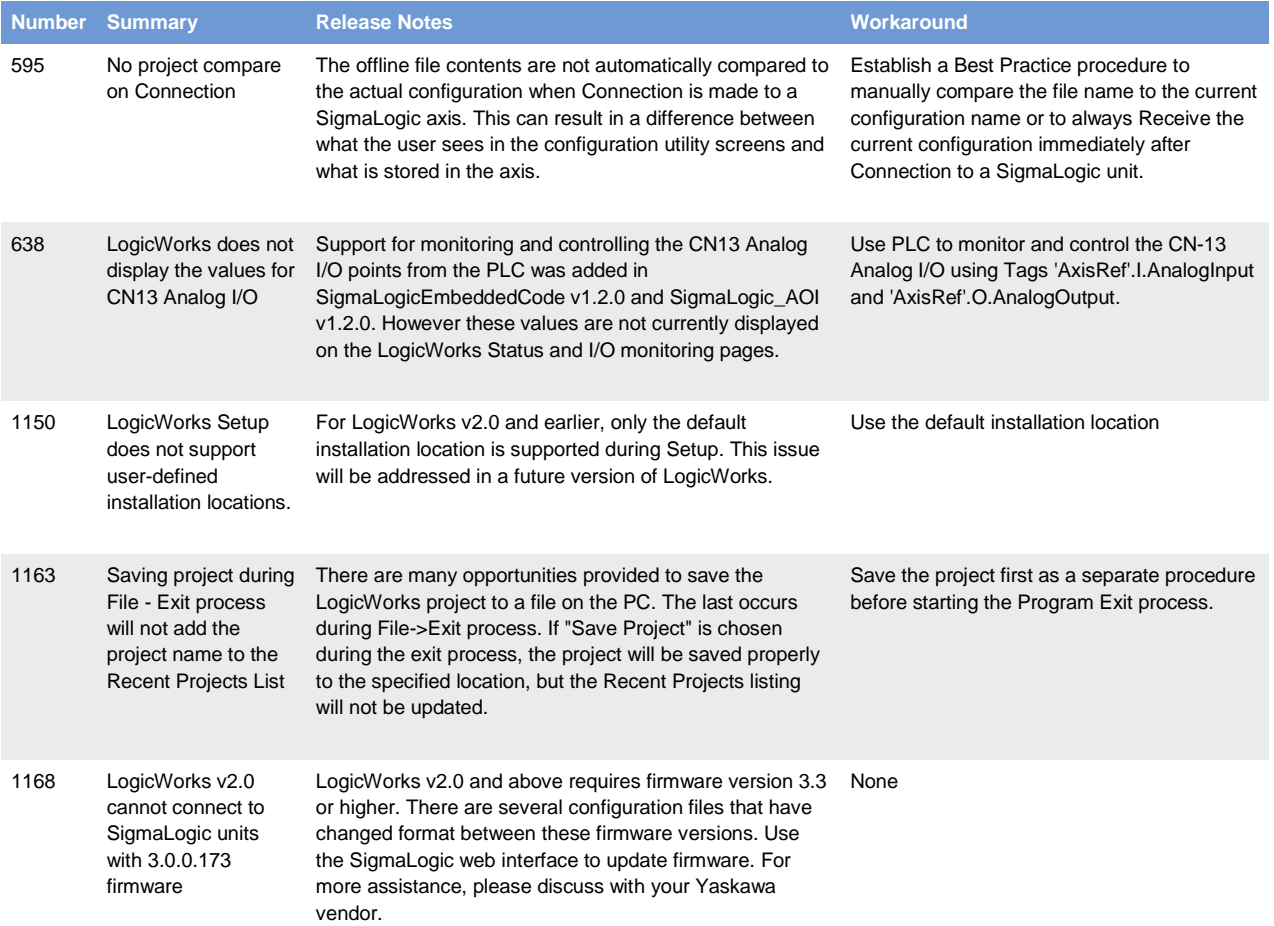

# **YASKAWA**

# **SigmaLogic Embedded Software v2.5.0.55**

### **1. New Features**

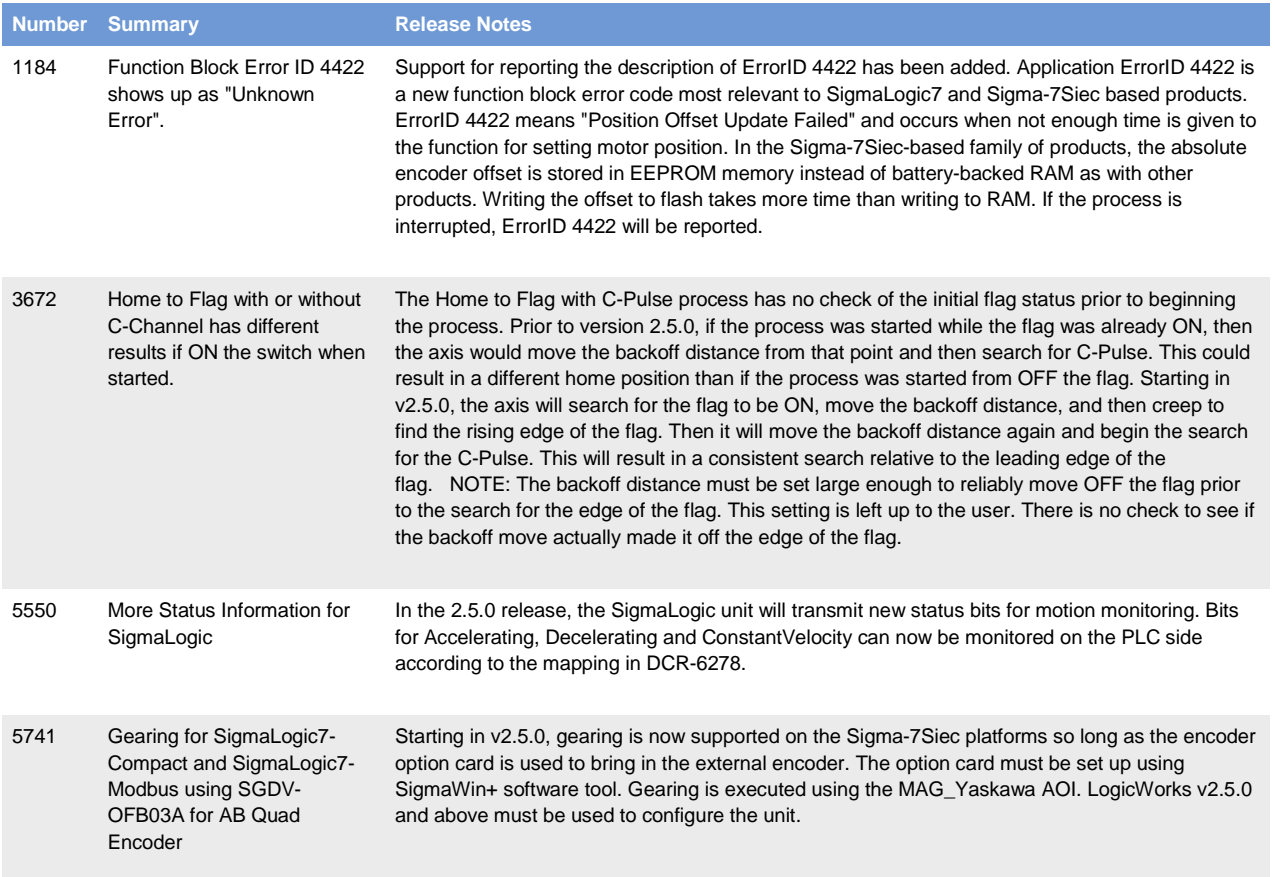

## **2. Bug Fixes**

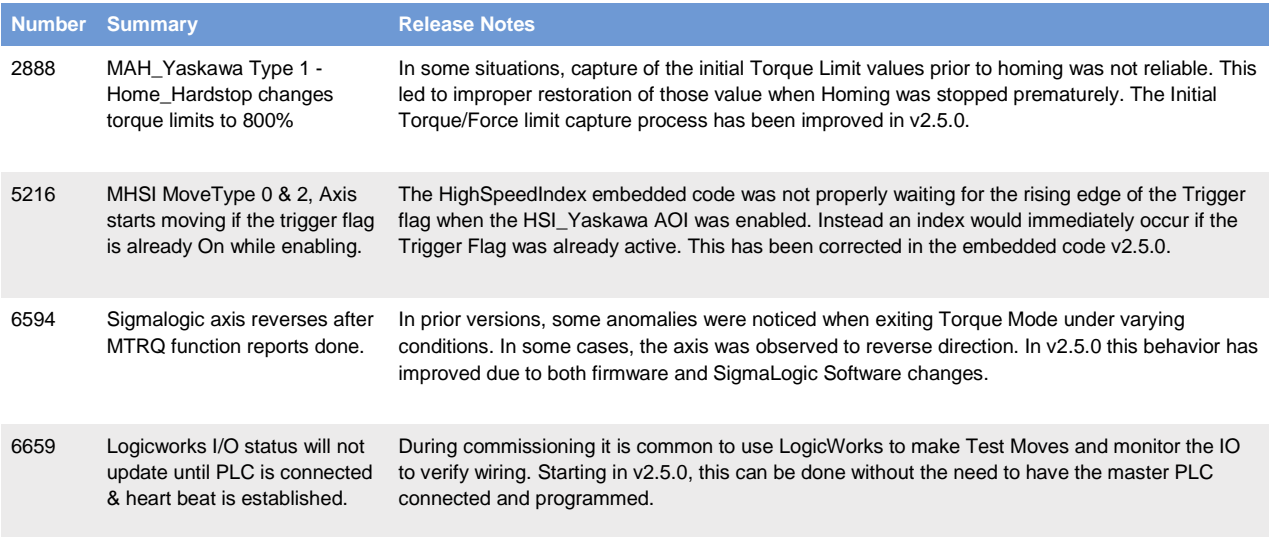

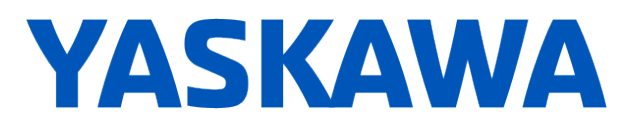

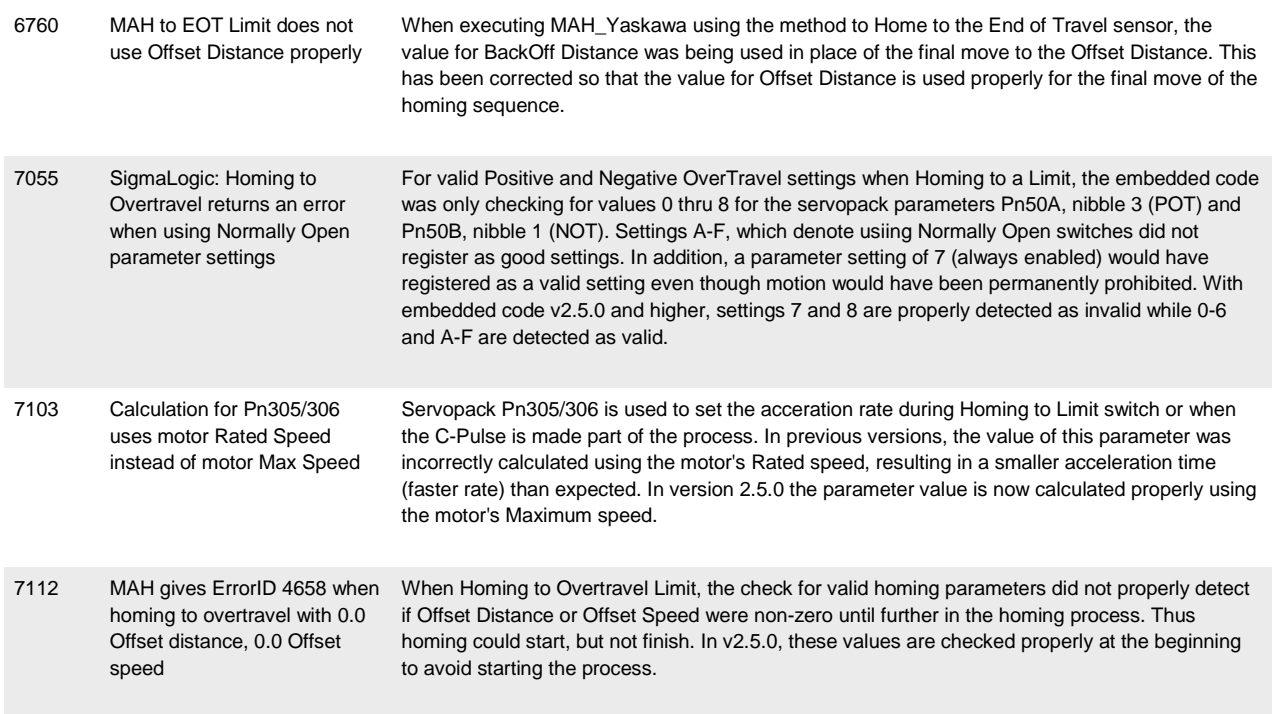

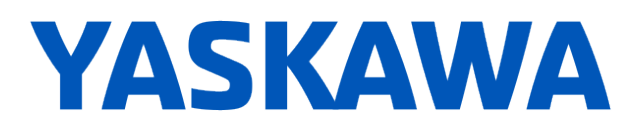

#### **3. Known Issues**

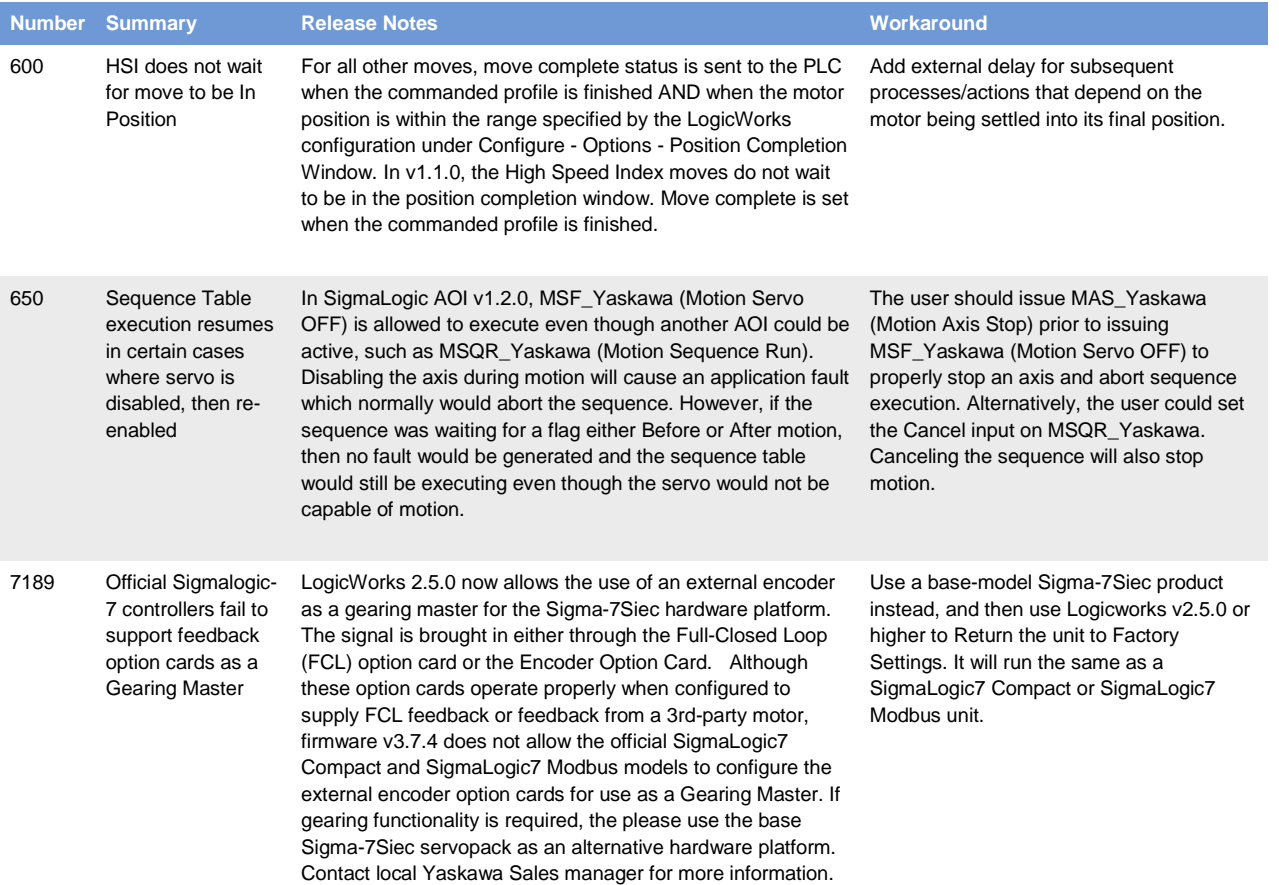

# **YASKAWA**

# **SigmaLogic AOI v2.5.0 for RSLogix 5000**

### **1. New Features**

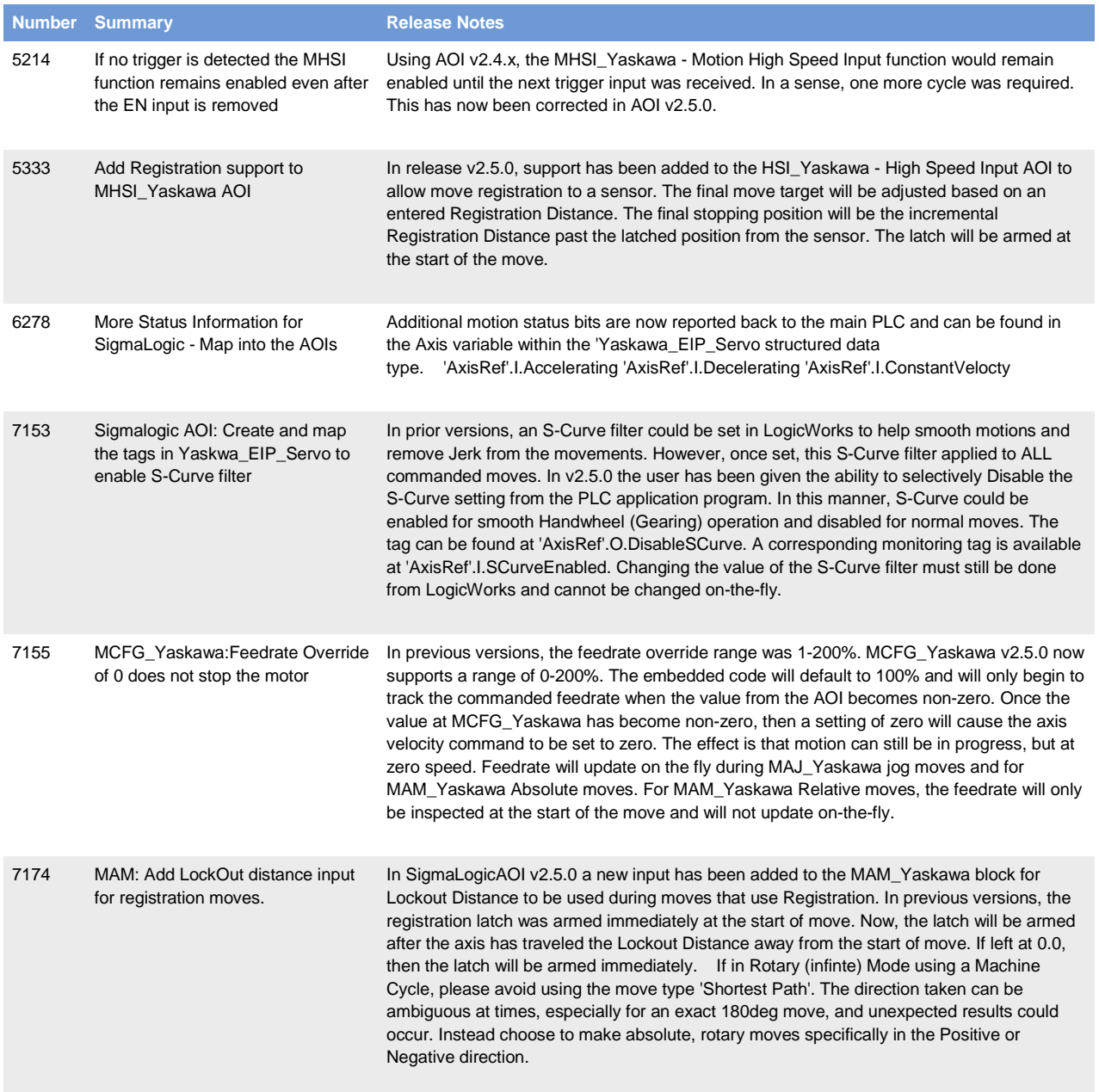

# **YASKAWA**

## **2. Bug Fixes**

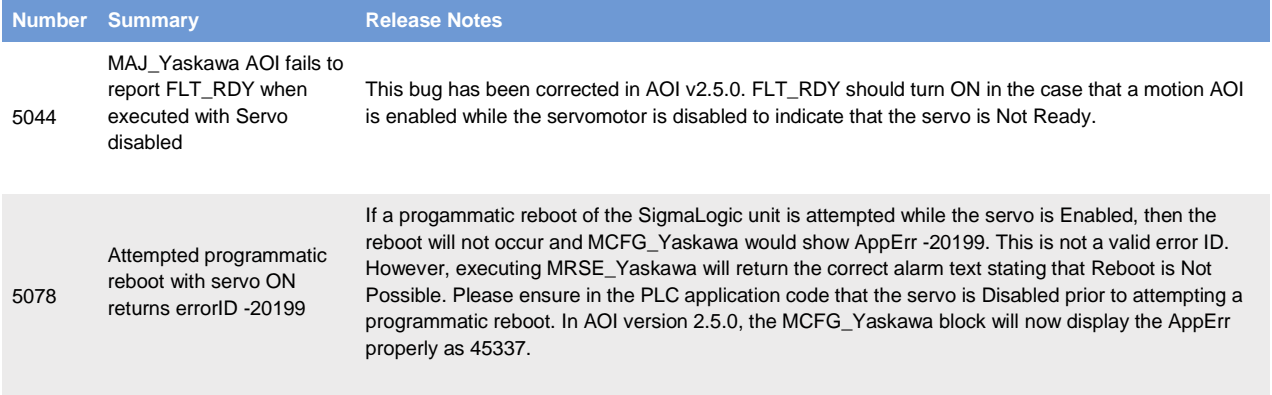

#### **3. Known Issues**

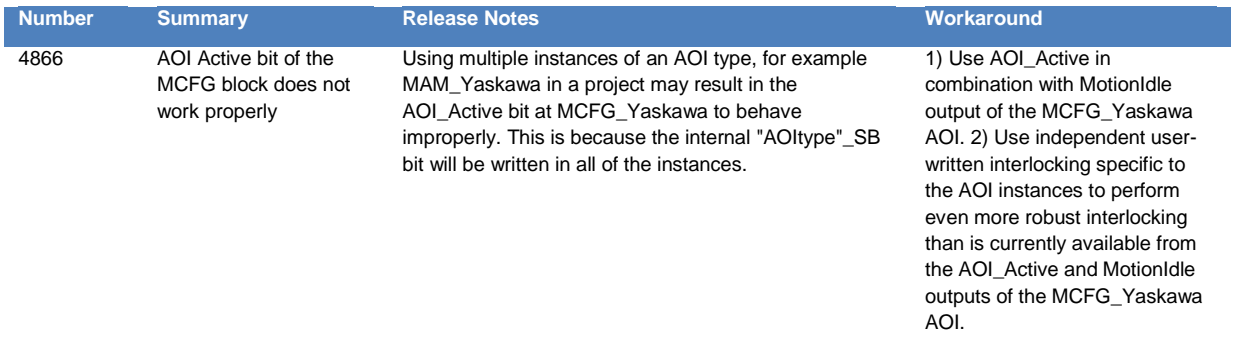